#### %MATH 206 HW#2

```
%Part1 (a) 
x=(((1:101)-1)/50)-1; 
y1=-1+sqrt(1-x.^2);y2=-1-sqrt(1-x.^{x});
plot(x,y1,'-k',x,y2,'-k') 
title('|z+i|=1')
xlabel('Re(z)'); ylabel('Im(z)')
axis([-3 3 -5 1]); grid on;
```
## %Part1 (b)

figure plot(-3, 0, '-X', 3, 0, '-X'); xlabel('Re(z)'); ylabel(' $Im(z)$ '); grid on axis([-6 6 -1 1]); title('z^2 =3')

# %Part2 (a)-(b)-(c)

```
disp('>Part2:') 
a1=angle(-2/(1+j *sqrt(3)));
a2=angl e(j /(-2-2*j));
a3=angle((sqrt(3)-j)^6);
str1=['(a) principal arg.=', num2str(a1)];
disp(str1); 
str2=['(b) principal arg.=', num2str(a2)];
disp(str2); 
str3=['(c) principal arg. =', num2str(a3)];
disp(str3);
```
### %Part3

disp('>Part3'); disp('Roots:') solve('z^3-z^2+2')

### %Part3 al ternative

 $p = [1, -1, 0, 2]$ ; roots(p)

```
% This function calculates the roots of a complex number z 
% Save as find_root.m 
% Inputs: z= any complex number 
% n= root order 
function res=find_root(z,n) 
res=zeros(n,1); 
for i = 1:nres(ii)=((abs(z))^(1/n))*exp(j*((angle(z))/n+2*(ii-1)*pi/n));
end 
return
```
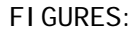

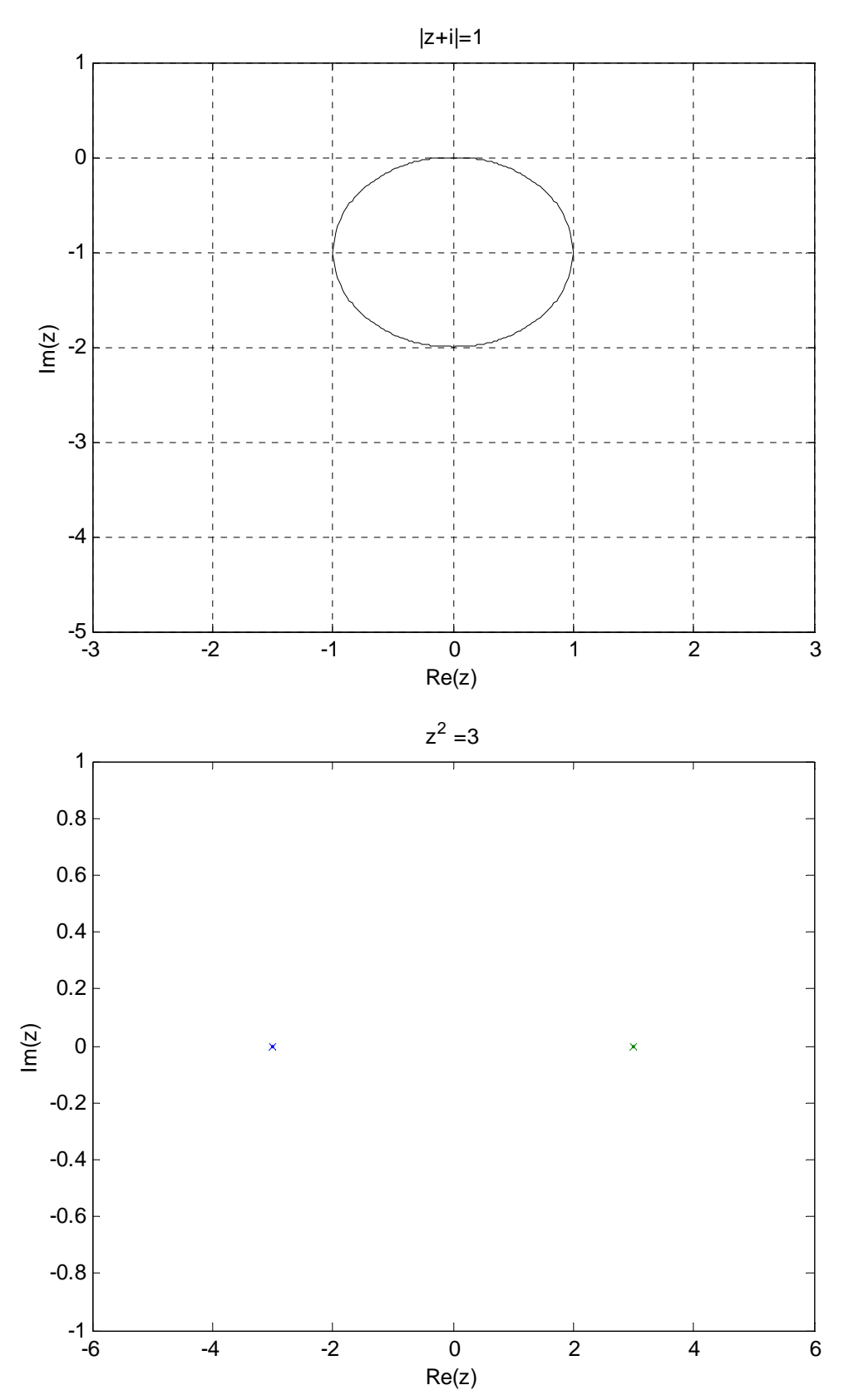

MATLAB command line outputs:

>Part2: (a) principal arg.=2.0944 (b) principal arg.  $=-2.3562$  $(c)$  principal arg. = 3.1416 >Part3 Roots:

$$
\begin{bmatrix} & -1 \\ 1+i \\ 1-i \end{bmatrix}
$$